#### ネクストスタンダード ALTERA EPCSギャングライター概要http://freewing-web.hp.infoseek.co.jp/cyc\_gang/

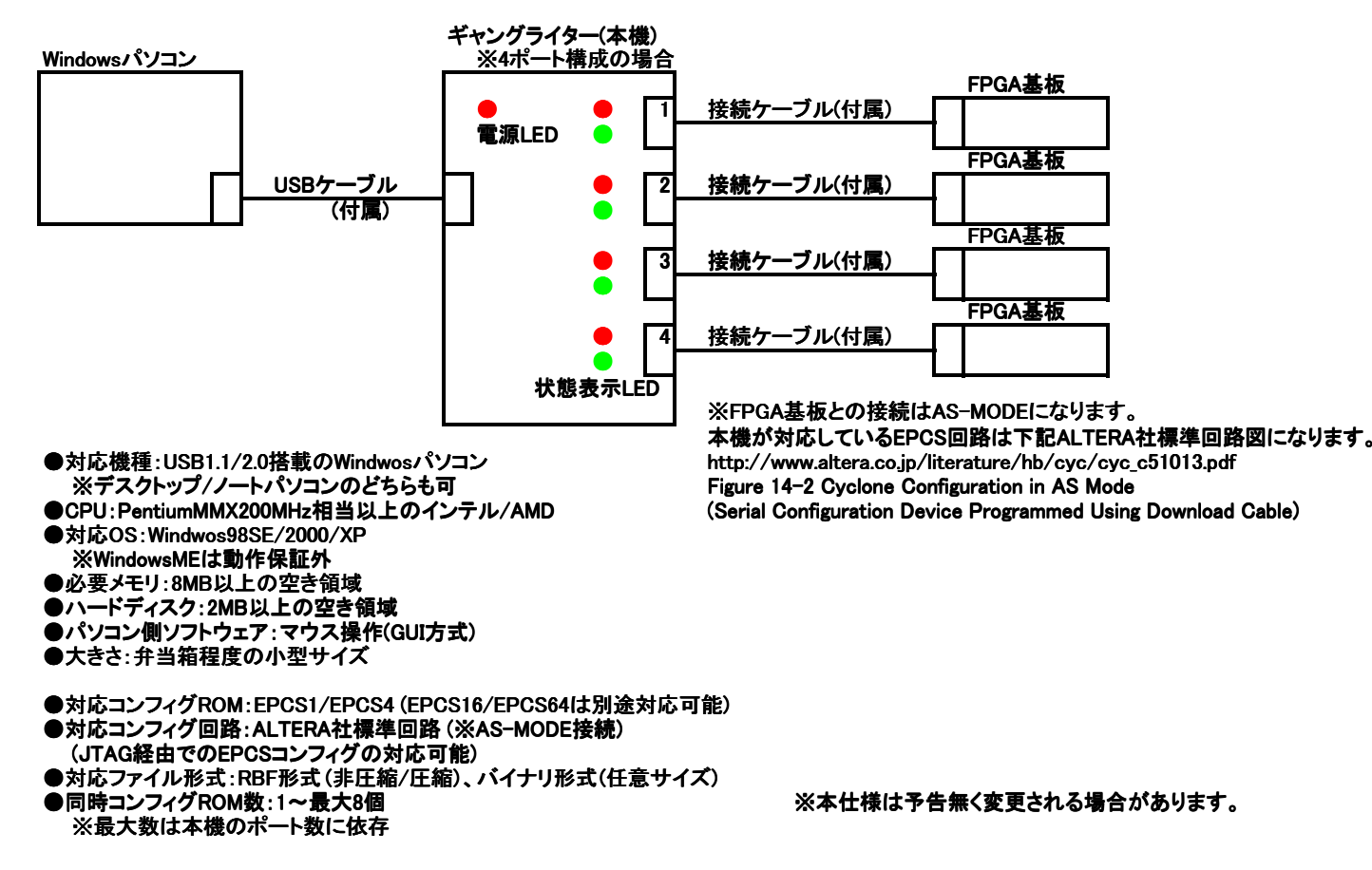

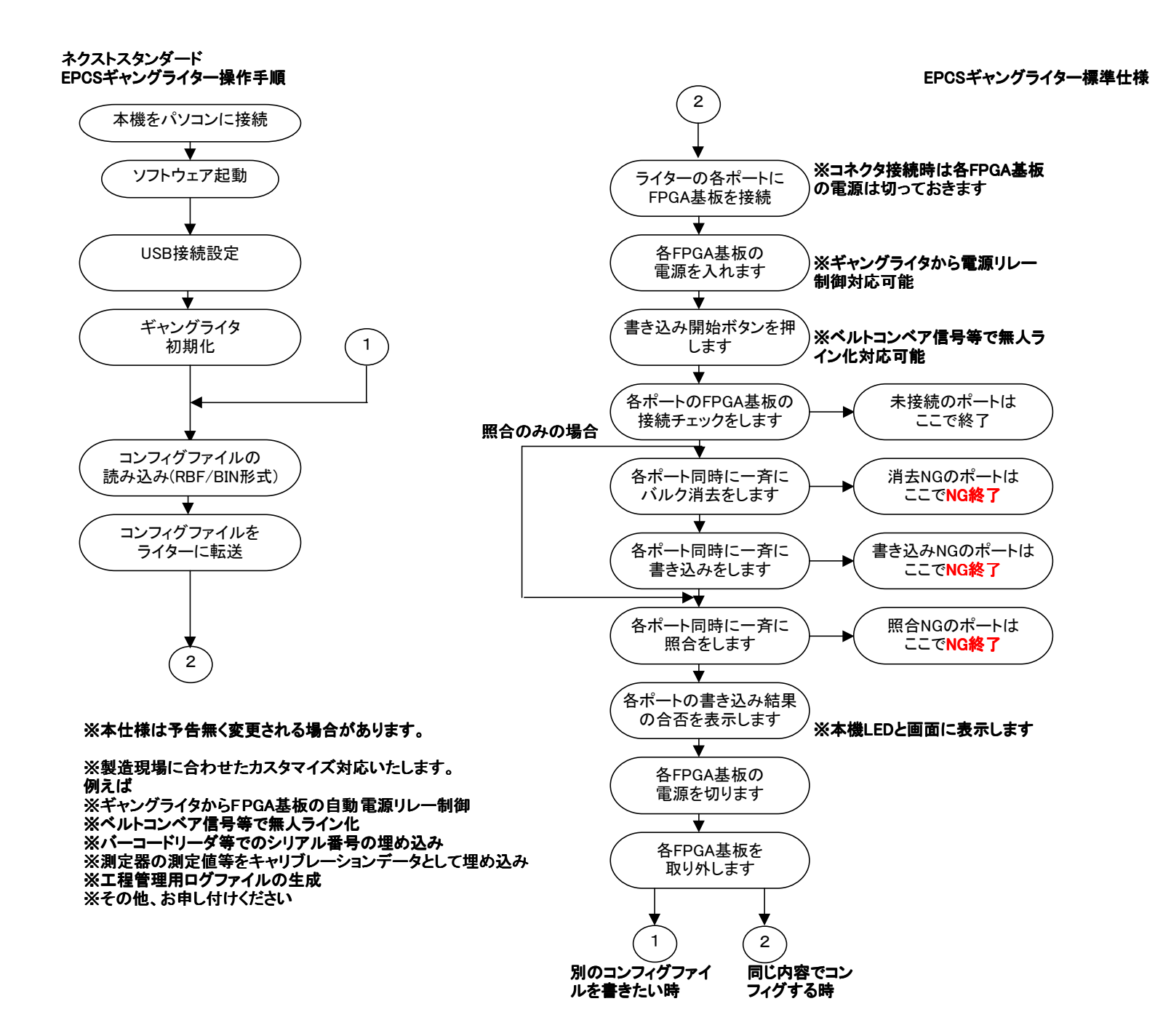

### ネクストスタンダード

# ド<br>EPCSギャングライター標準仕様<br>-

## Windows側 ギャング ソフトウェア

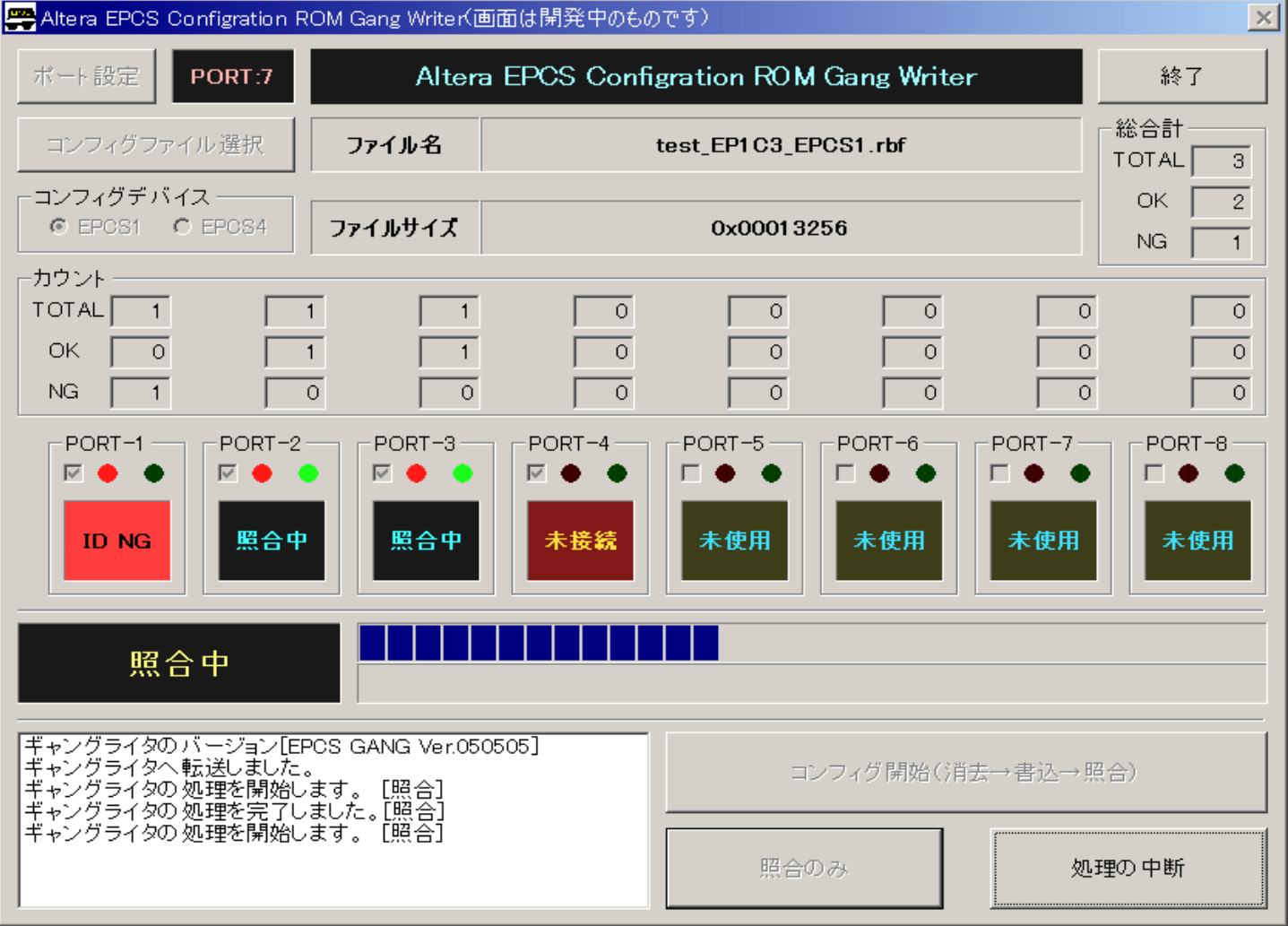

### ※参考処理時間

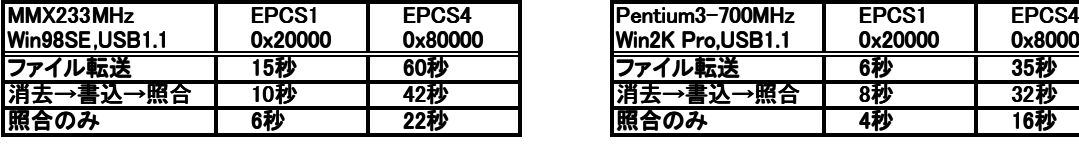

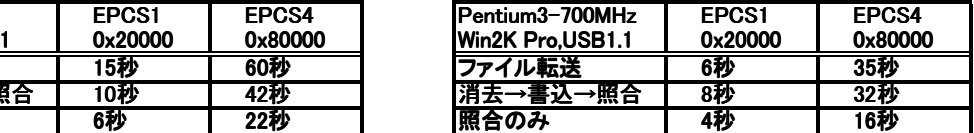

※ホストパソコンの処理能力に若干依存します